## A Short Course on ROOT Day 3

Subir Sarkar SINP, Kolkata

VIII<sup>th</sup> SERC School on EHEP, VECC, Kolkata June 20 – July 10, 2011

## Course Schedule – Day 3

- **Physics analysis using ROOT** 
	- HEP analysis performed mainly with ROOT
	- there are several ways
		- simple macro to compiled classes
		- TNtuple, Ttree, TChain
		- TClonesArray, TSelector, TCut

## **TNtuple**

}

A simple tree restricted to a list of float variables only. Each variable goes to a separate branch

```
void basic() {
    ifstream in;
    in.open("basic.dat","ios::in"); // is opened successfully?
   Float t x, y, z;Int t nlines = 0; TFile *f = new TFile("basic.root","RECREATE");
   TH1F *h1 = new TH1F("h1","x distribution", 100, -4, 4);
    TNtuple *ntuple = 
      new TNtuple("ntuple","data from ascii file","x:y:z");
   While (1) { // read until the end of the file
     in >> x >> y >> z;
      if (!in.good()) break;
     if (nlines < 5) printf("x=%8f, v=%8f, z=%8f\n\infty, v, z);
     h1->Fill(x); ntuple->Fill(x,y,z);
      nlines++;
    }
   printf(" found %d points\n", nlines);
    in.close();
    f->Write();
```
#### Trees

- □ Efficient storage and access for huge amounts of structured data
	- allows selective access of data
	- TTree knows its layout
- $\Box$  Trees allow direct and random access to any  $\Theta$ 
	- ─ sequential access is the best
- $\Box$  Trees have branches and leaves
	- ─ one can read a subset of all branches
- □ Optimized for network access (read-ahead)
- □ High level functions like TTree::Draw loop on all entries with selection expressions
- Trees can be browsed via TBrowser
- ROOT TUCKS □ Trees can be analyzed via TTreeViewer

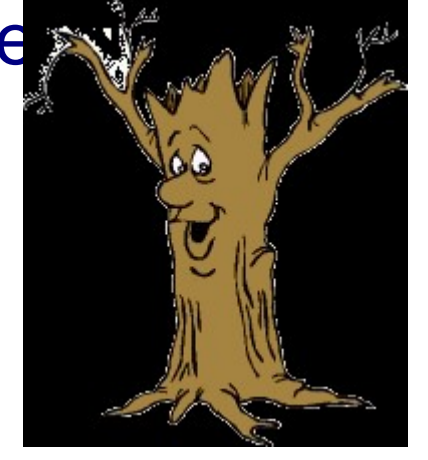

#### Tree Access

#### Databases have row wise access

- ─ can only access the full object (e.g. full event)
- ROOT trees have column wise access
	- ─ direct access to any event, any branch or any leaf even in the case of variable length structures
	- ─ designed to access only a subset of the object Attributes (e.g. only particles' energy)
	- ─ makes same members consecutive, e.g. for object with position in X, Y, Z, and energy E, all X are consecutive, then come Y, then Z, then E. A lot higher zip efficiency!

#### Tree structure

- ◆ Branches: directories
- Leaves: data containers
- Can read a subset of all branches
	- speeds up considerably the data analysis processes
- Branches of the same TTree can be written to separate files

#### Five Steps to Build a Tree

- 1. Create a TFile
- 2. Create a TTree
- 3. Add TBranch to the TTree
- 4. Fill the tree
- 5. Write the file

#### Example code

void WriteTree()

- TFile f("AFile.root", "RECREATE"); O
- TTree  $*t$  = new TTree("myTree","A Tree");  $\Theta$
- Event  $*$ myEvent = new Event(); t->Branch("EventBranch", &myEvent); 8
- for (int  $e=0; e<100000; ++e$ ) {  $\Phi$  myEvent->Generate(); // hypothetical  $t->Fill();$ }

 $\{$ 

#### Step 1: Create a TFile Object

- Trees can be huge
	- open a file for swapping filled entries
	- file has the ownership

#### TFile \*hfile = TFile::Open("AFile.root", "RECREATE");

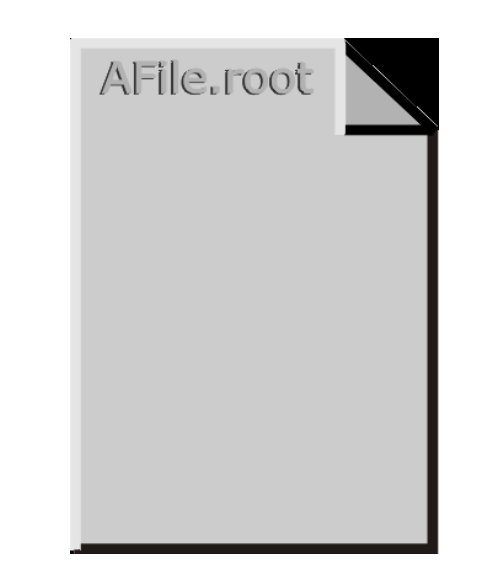

## Step 2: Create a TTree Object

#### The TTree constructor

- Tree name (e.g. "myTree")
- Tree title

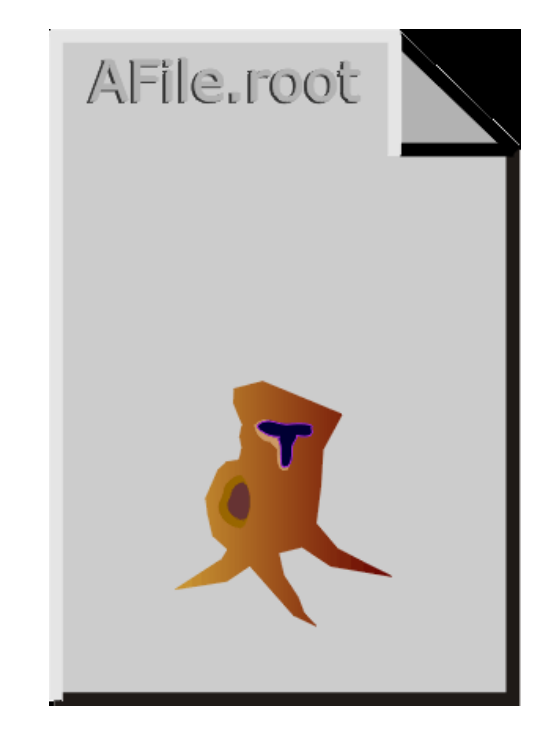

#### TTree \*tree = new TTree("myTree","A Tree");

## Step 3: Adding a Branch

- Branch name
- Address of pointer to the object

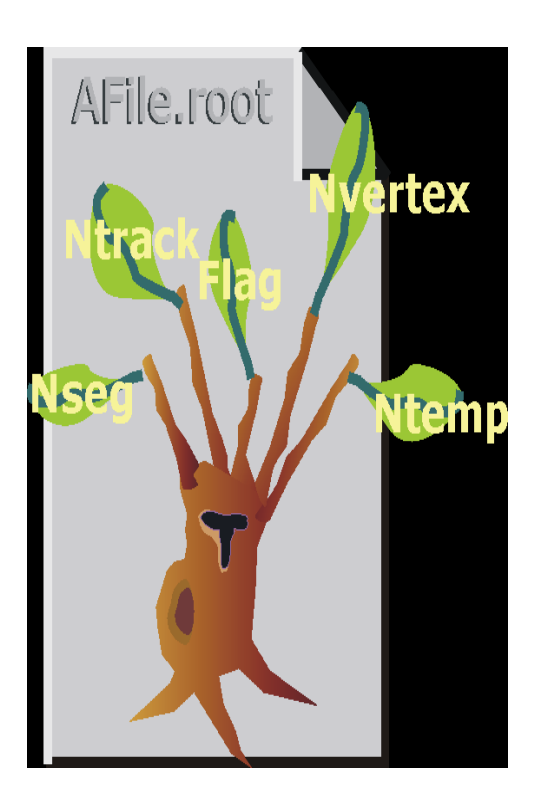

ROOT Tutorials Session 1 <sup>11</sup> Event  $*$ myEvent = new Event(); myTree->Branch("eBranch",&myEvent);

## Step 4: Fill the Tree

• Create a for loop

}

- Assign values to the object contained in each branch
- TTree::Fill() creates a new entry in the tree: snapshot of values of branches' objects

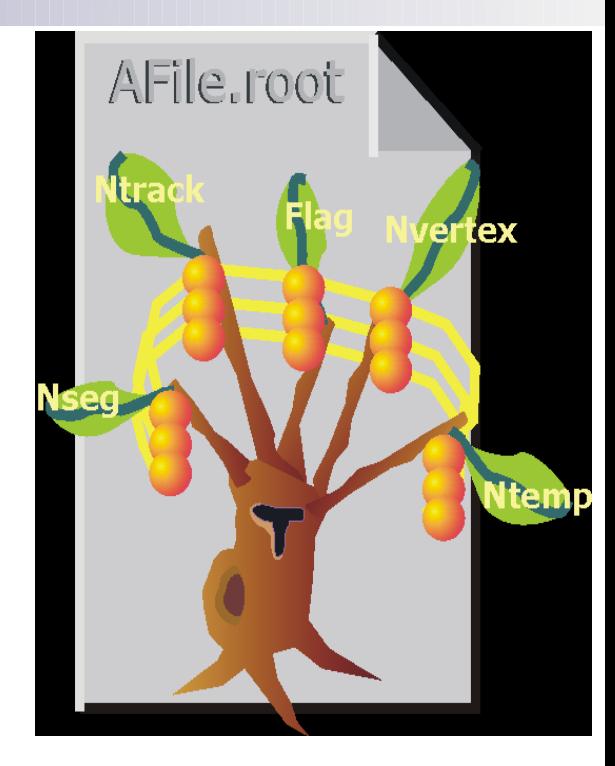

for (int  $e=0$ ; $e<100000$ ; $++e$ ) { myEvent->Generate(e); // fill event myTree->Fill(); // fill the tree

#### Step 5: Write Tree To File

#### myTree->Write();

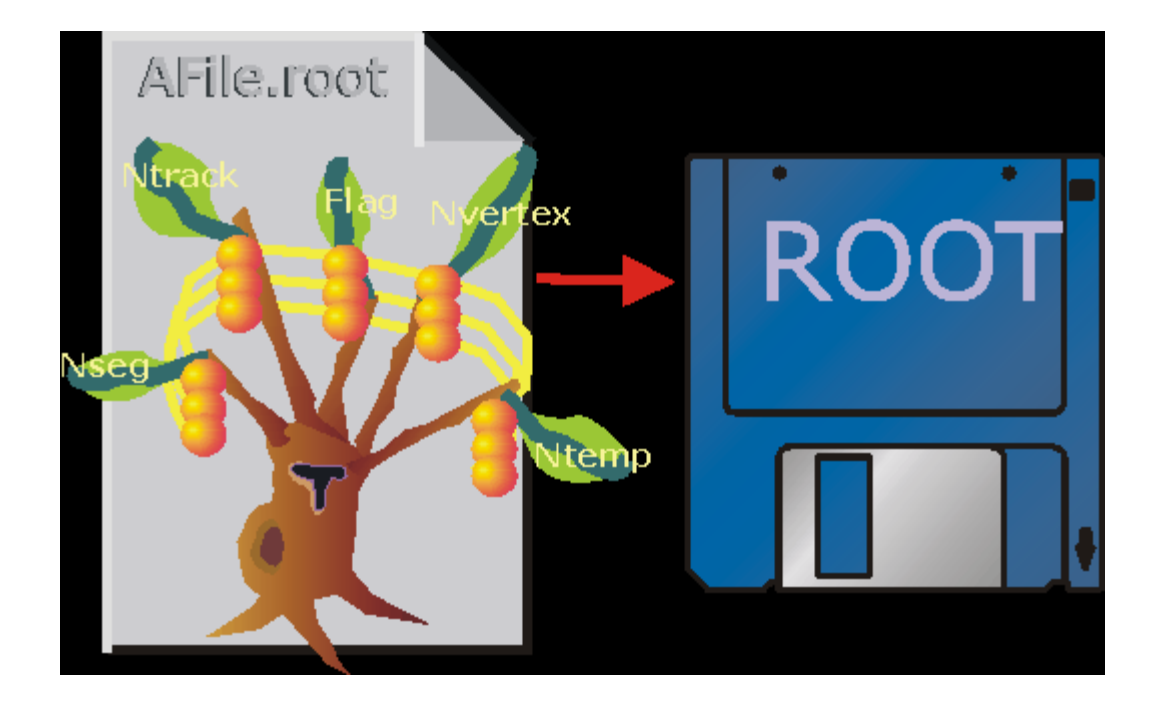

## Writing a Tree:a complete example

```
void tree1w() {
  // create a tree file tree1.root - create the file,
   // the Tree and a few branches
   TFile f("tree1.root","recreate");
   TTree t1("t1","a simple Tree with simple variables");
  Float t px, py, pz;
  Double t random;
  Int t ev;
   t1.Branch("px",&px,"px/F");
   t1.Branch("py",&py,"py/F");
   t1.Branch("pz",&pz,"pz/F");
   t1.Branch("ev",&ev,"ev/I");
   // fill the tree
  for (Int t i=0; i<10000; i++) {
     gRandom->Rannor(px,py);
    pz = px * px + py * py;random = qRandom->Rndm();
    ev = i:
     t1.Fill();
   }
  // save the Tree heade; the file will be automatically closed
   // when going out of the function scope
   t1.Write();
```
}

#### Reading a Tree: a complete example

```
void tree1r() { 
   TFile *f = new TFile("tree1.root");
  TTree *t1 = (TTree*) f->Get('Tt1");Float t px, py, pz;
  Double t random;
  Int t ev;
   t1->SetBranchAddress("px",&px);
   t1->SetBranchAddress("py",&py);
   t1->SetBranchAddress("pz",&pz);
   t1->SetBranchAddress("random",&random);
   t1->SetBranchAddress("ev",&ev);
   // create two histograms
  TH1F *hpx = new TH1F("hpx","px distribution", 100, -3, 3);
  TH2F *hpxpy = new TH2F("hpxpy","py vs px", 30, -3, 3, 30, -3, 3);
   // read all entries and fill the histograms
  Int t nentries = static cast<Int t>(t1->GetEntries());
  for (Int t i=0; i < nentries; i++) {
     t1->GetEntry(i);
    hpx->Fill(px); hpxpy->Fill(px,py);
   }
  // We do not close the file. We want to keep the generated histograms
   // we open a browser and the TreeViewer
   if (gROOT->IsBatch()) return;
   new TBrowser ();
   t1->StartViewer();
}
```
## Adding a new branch to an existing Tree

```
void tree3AddBranch() {
   TFile f("tree3.root","update");
  Float t new v;TTree *t3 = dynamic cast<TTree*>(f->Get("t3"));
  TBranch *newBranch = t3->Branch('new v'', \&new v,'new v/F'');
```

```
// read the number of entries in the t3
Int t nentries = static cast<Int t>(t3->GetEntries());
for (Int t i = 0; i < nentries; i++){
  new v = gRandom->Gaus(0,1);
   newBranch->Fill();
 }
 t3->Write("",TObject::kOverwrite); //save only the new 
                                      // version of the tree
```
}

#### Importing an ASCII file

}

```
{ 
  gROOT->Reset();
  TFile *f = new TFile("basic2.root","RECREATE");
  TTree *T = new TTree("ntuple","data from ascii file");
 Long64 t nlines = T->ReadFile("basic.dat","x:y:z");
  printf(" found %lld points\n",nlines);
 T->Draw(''x'', "z>2");
  T->Write();
```
#### **TTFree Selection Syntax**

Prints the first 8 variables of the tree

MyTree->Scan();

**Prints all the variables of the tree. Specific variables of the tree** can be explicit selected by list them in column separated list

```
MyTree->Scan("*");
```
■ Prints the values of var1, var2 and var3. A selection can be applied in the second argument

MyTree->Scan("var1:var2:var3");

■ Prints the values of var1, var2 and var3 for the entries where var1 is exactly 0

MyTree->Scan("var1:var2:var3", "var1==0");

#### Using TCut with TTree::Draw

- A TCut is a specialized string object used for TTree selections
- ─ inherits from TNamed, i.e has a name and a title
- ─ adds a set of operators to do logical string concatenation.
- $-$  operators =,  $+=, +, *, !$ , &&, || are overloaded,

```
root[] TCut c1 = "x < 1"root[] TCut c2 = "y < 0"root[] TCut c3 = c1 && c2 // "(x<1)&&(y<0)"
root[] tree->Draw("x", c1)
root\lceil tree->Draw("x", c1 || "x>0")
root[] tree->Draw("x", c1 && c2)
root[] tree->Draw("x", "(x + y)" * (c1 && c2))
```
#### Chains of Trees

- A TChain is a collection of TTrees – a TChain is-a TTree
- Same semantics for TChains and TTrees

```
root [] .x chain.C
```
}

root [] chain.Draw(...);

```
root [] chain.Process("analysis.C");
```
root [] chain.MakeClass();

```
void chain(){
   TChain chain("MyTree");
   chain.Add("files/test_1.root");
   chain.Add("files/test_2.root");
   chain.Add("files/test_3.root");
  chain.Add("files/test 4.root");
```
#### Writing User Objects to a TTree

```
 MyTrack.h
```
class MyTrack : public TLorentzVector { public:

```
 MyTrack(): {}
 virtual ~MyTrack();
```

```
 float charge;
 float chiSq;
 int nHits;
```

```
 ClassDef(MyTrack,1)
```

```
};
```

```
 MyTrack.cc
#include "interface/MyTrack.h"
ClassImp(MyTrack)
MyTrack::~MyTrack(): TLorentzVector(0,0,0,0),
                    charge(0.0),chiSq(0.0),nHits(0){}
```
#### **TClonesArray**

- Array of objects of the same class ("clones")
- Designed for repetitive data analysis tasks: same type of objects created and deleted many times

## TreeMaker & TClonesArray

Class TreeMaker : public TObject { TClonesArray\* cloneEvent; TClonesArray\* cloneMet; TClonesArray\* cloneTrack; TClonesArray\* cloneElectron; TClonesArray\* cloneMuon; TClonesArray\* cloneJet;

 EventInfo\* eventB; // run, event etc. MyMet\* metB; MyTrack\* trackB; MyElectron\* eleB; MyMuon\* muonB; MyJet\* jetB; int fnEle; int fnMuon; int fnJet; TFile \*file; TTree \*tree;

```
 ClassDef(TreeMakerModule,1)
```
};

#### TreeMaker & TClonesArray

```
TreeMaker::init(){
   file = TFile::Open("test.root", "RECREATE", "Skimmed Ntuple");
 tree = new TTree("RTree", "RTree");
```

```
 cloneEvent = new TClonesArray("EventInfo");
 tree->Branch("EventInfo", &cloneEvent, 32000, 2);
```

```
 cloneJet = new TClonesArray("MyJet");
 tree->Branch("MyJet", &cloneJet, 32000, 2);
 tree->Branch("nJet", &fnJet, "fnJet/I");
```

```
 ...
}
```
}

```
TreeMaker::Loop(){
   cloneEvent->Clear();cloneMet->Clear();
   cloneTrack->Clear(); cloneJet->Clear(); etc.
```

```
eventB = new ( (*cloneEvent)[0] ) EventInfo();
   eventB->run = run;
   eventB->evt = event;
  for (int i=0; i \leq njet; ++i) {
    \text{jetB} = new ((*cloneJet)[fnJet++]) MyJet();
     jetB->EMFraction = frac;
\begin{matrix} \end{matrix} tree->Fill();
```
#### Store STL vectors in a TTree

class MyEvent : public TObject { ClassDef(MyEvent,1) // The macro

```
public:
  MyEvent();
   virtual ~MyEvent();
```
 int run; int event; // L1 Trigger decision and bits bool theL1accept; int theL1SingleTauBit; int theL1DoubleTauBit; // HL objects vector<MyJet> genJets; vector<MyJet> jets; vector<MyTrack>
tracks; vector<MyCluster> clusters; vector<MyElectron> electrons; vector<MyMuon> muons; void clear() { genJets.clear(); jets.clear(); tracks.clear(); clusters.clear(); electrons.clear(); muons.clear();  $\begin{matrix} \end{matrix}$ 

#### #ifdef CINT

LinkDef.h

```
#pragma link off all globals;
#pragma link off all classes;
#pragma link off all functions;
```
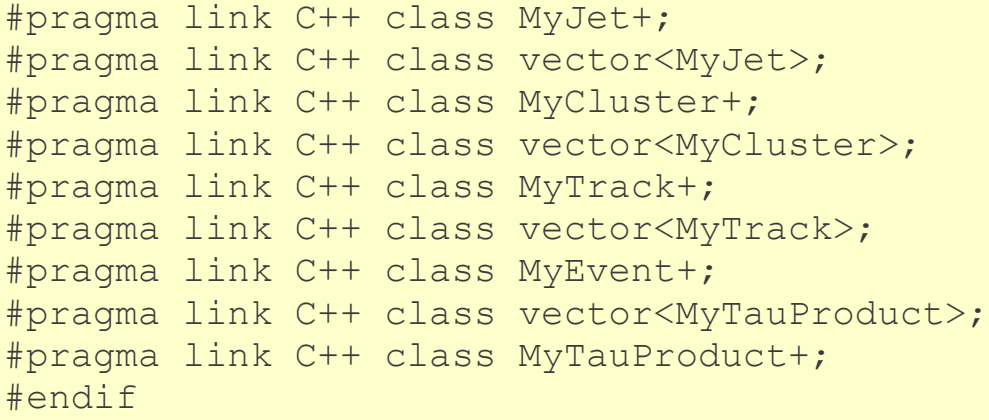

#### libMyEvent.so

};

#### Store STL vectors in a TTree

```
Class MyModule: public edm::EDAnalyzer // interface/MyModule.h
public:
   explicit MyModule(const edm::ParameterSet&);
  ~\simMyModule() {}
   virtual void analyze(const edm::Event& iEvent, 
                         const edm::EventSetup& iSetup); 
private:
   .......
  TTree* tree;
  TFile* file;
  MyEvent* event;
};
                                            // src/MyModule.cc
void MyModule::beginJob(const edm::EventSetup& iSetup) {
  file = TFile::Open("test.root", "RECREATE");
  Ttree = new TTree ("TT", "Tree with Events");
   _tree->SetAutoSave(1000000000);
  even t = new MyEvent();
  int bufsize = 256000;
  int split = 1; _tree->Branch("EventBranch","MyEvent",&_event,bufsize,split);
}
```
#### Store STL vectors in a TTree

```
MyModule::analyze(const Event& iEvent, const EventSetup& iSetup) 
\left\{ \right.
```

```
 // read event and prepare information 
 // Create the event object
MyEvent* ev = new MyEvent();
```

```
 // Event quantities
ev >run = irun;
 ev->event = ievent;
ev > Llaccept = Llaccept;
ev->L1SingleTauBit = SingleTauBit;
 ev->L1DoubleTauBit = DoubleTauBit;
```
}

```
 // collections
 ev->genJets = genJets;
 ev->jets = jets; // vector<MyJets>
ev->tracks = tracks;
 ev->clusters = clusters;
 ev->electrons = electrons;
ev->muons = muons;
= event = ev;tree->Fill();
```
#### Save the TTree

```
void MyModule::endJob(const edm::EventSetup& iSetup) {
   file->cd();
  tree->Print(); // show headers etc.
 tree->Write();
}
```
#### TTree Analysis

```
\mathbf{r} 23, 2010
root [0] .L libMyEvent.so // without which the following will happen
root [1] TFile* file = Tfile::Open("test.root");
Attaching file test.root as file0...
Warning in <TClass::TClass>: no dictionary for class MyEvent is available
Warning in <TClass::TClass>: no dictionary for class MyJet is available
Warning in <TClass::TClass>: no dictionary for class TLorentzVector is available
Warning in <TClass::TClass>: no dictionary for class TVector3 is available
Warning in <TClass::TClass>: no dictionary for class MyTrack is available
Warning in <TClass::TClass>: no dictionary for class MyCluster is available
Warning in <TClass::TClass>: no dictionary for class MyTauProduct is available
root [2] file0 \rightarrow 1s()
TFile** test.root
 TFile* test.root
 KEY: TTree MyTree;1 Tree with Events
root [3] TTree *t = dynamic cast <b>TTree</b> *&gt; (file0-&gt;Get('MyTree"))root [4] t->MakeClass()
Info in <TTreePlayer::MakeClass>: Files: MyTree.h and MyTree.C generated from 
TTree: MyTree
root [] .L MyTree.C++
root [] MyTree t
root \left[ \right] t. GetEntry(12); // Fill t data members with entry number 12
root [] t.Show(); \frac{1}{2} // Show values of entry 12
root [] t.Show(16); // Read and show values of entry 16
root [] t.Loop(); // Loop on all entries
```
#### Tree Friends

- **Trees are designed to be read only**
- Often, people want to add branches to existing trees and write their data into it
- **Using tree friends is the solution** 
	- create a new file holding the new tree
	- create a new Tree holding the branches for the user data
	- fill the tree/branches with user data
	- add this new file/tree as friend of the original tree

#### Tree Friends

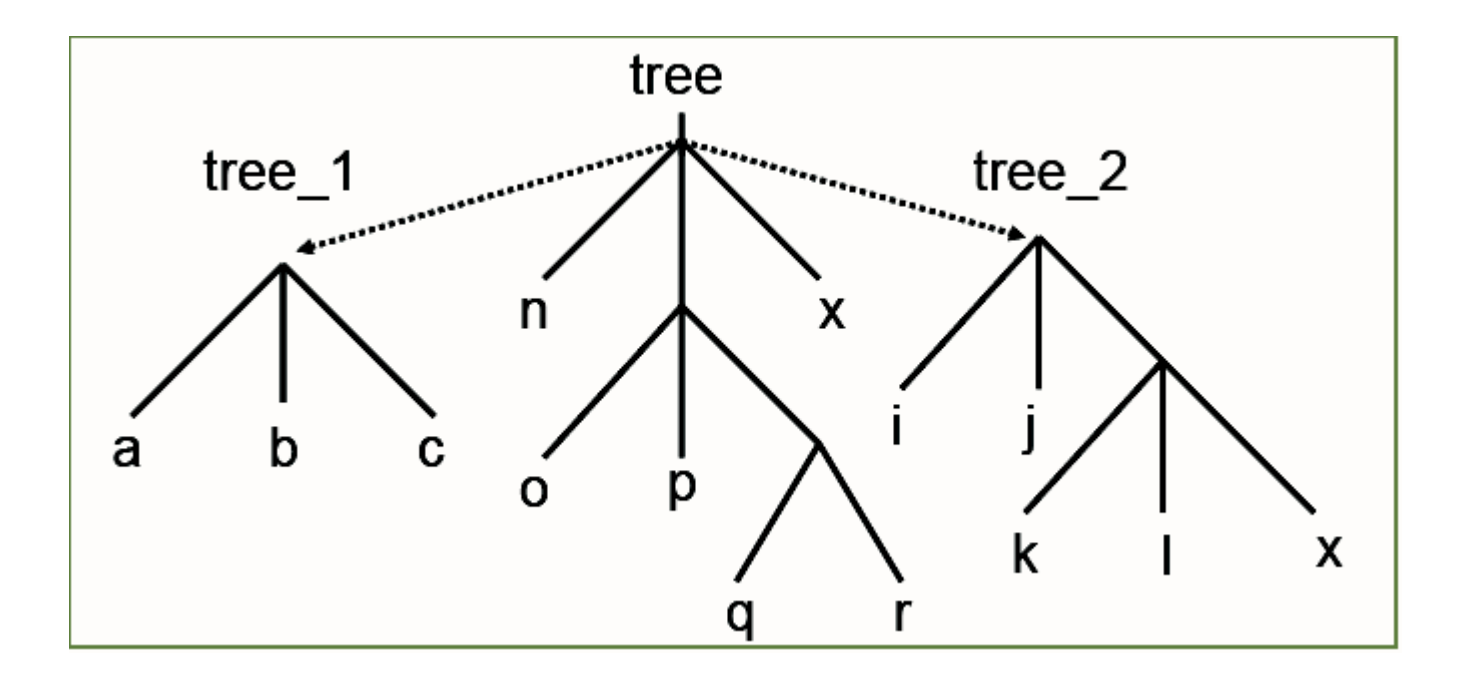

 $\ddot{\mathbf{r}}$ TFile f1("tree.root"); // get hold of the TTree tree.AddFriend("tree\_1", "tree1.root"); tree.AddFriend("tree\_2", "tree2.root"); tree.Draw("x:a", "k<c"); tree.Draw("x:tree\_2.x");

# Splitting

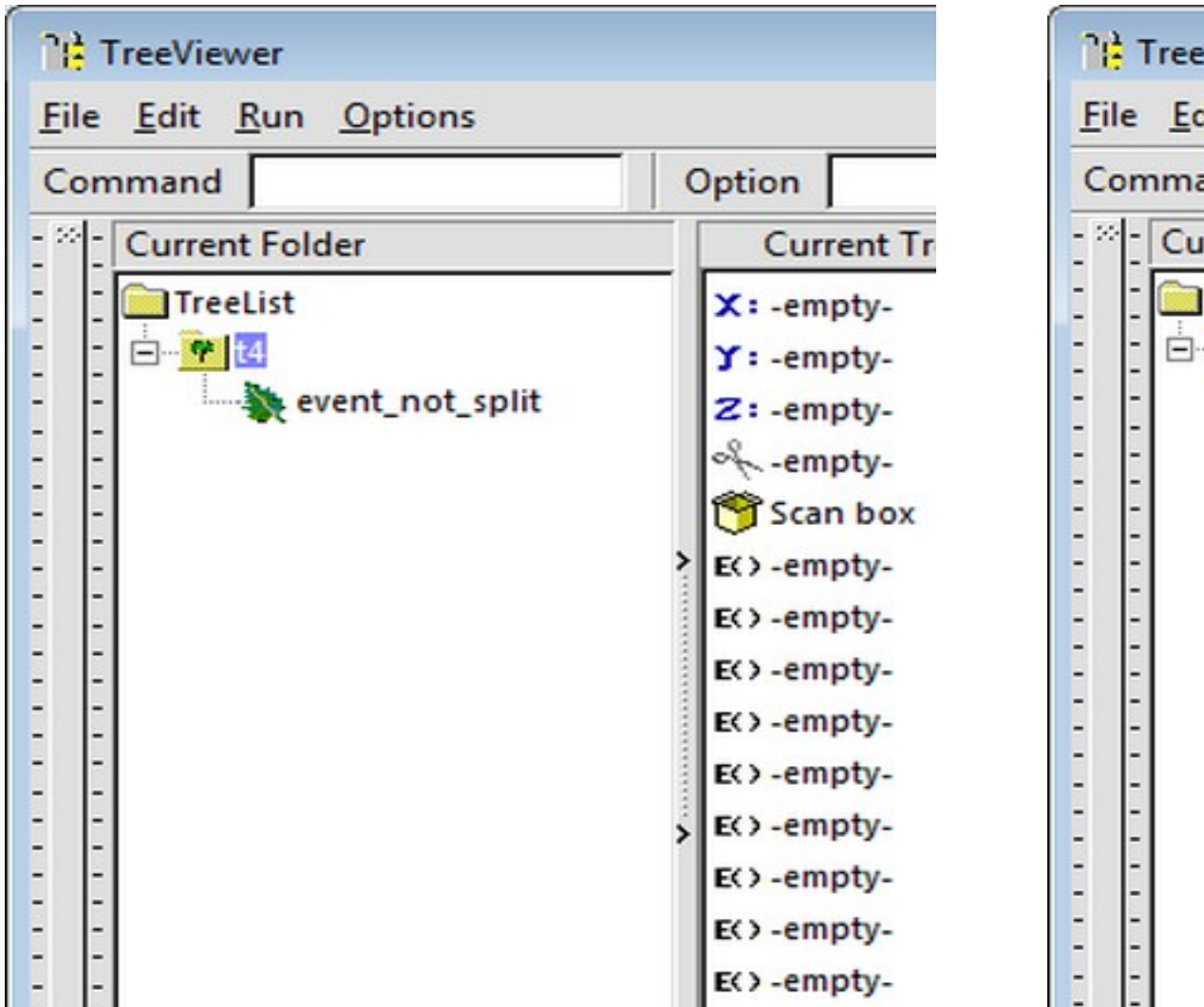

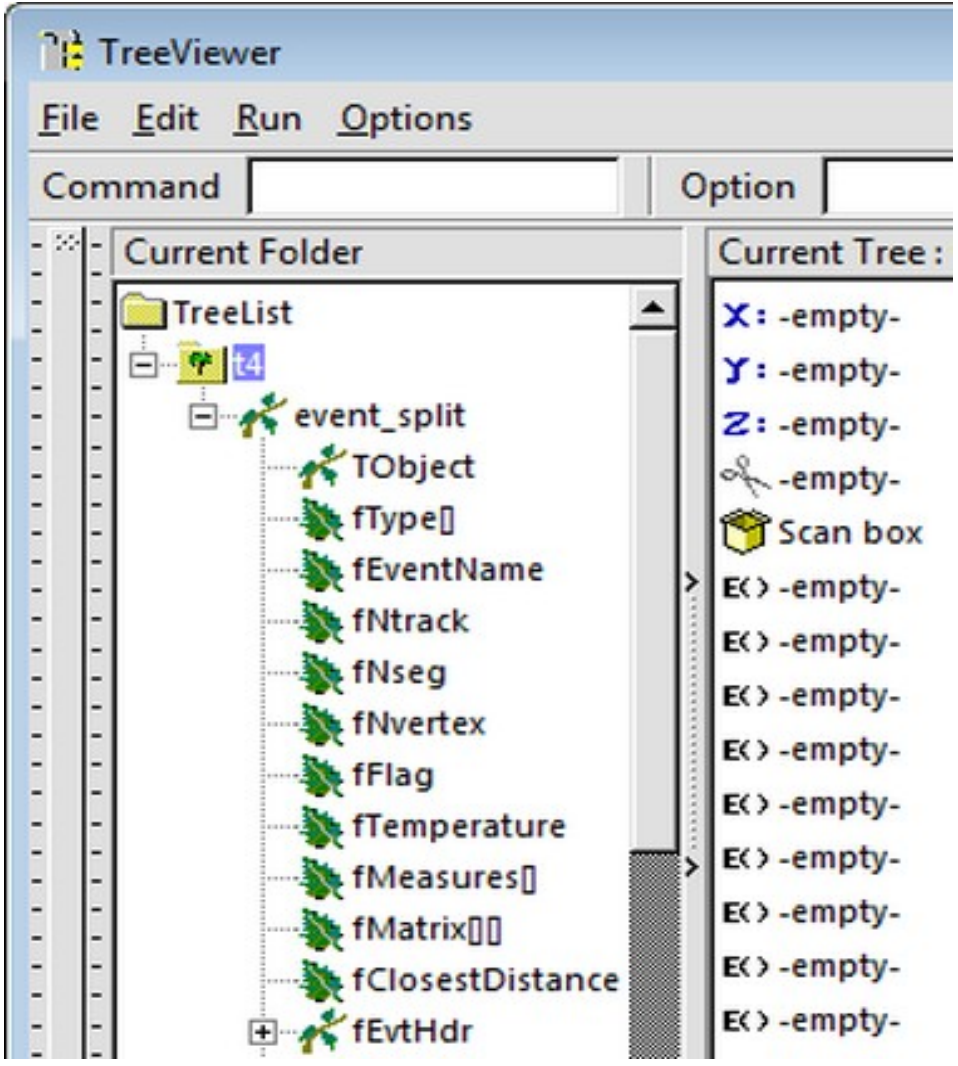

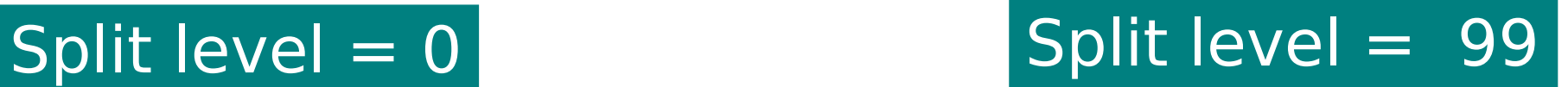

## Splitting

- Creates one branch per member recursively
- Allows to browse objects that are stored in trees, even without their library
- Fine grained branches allow fine-grained I/O read only members that are needed
- Supports STL containers too, even vector<T<sup>\*</sup>>!

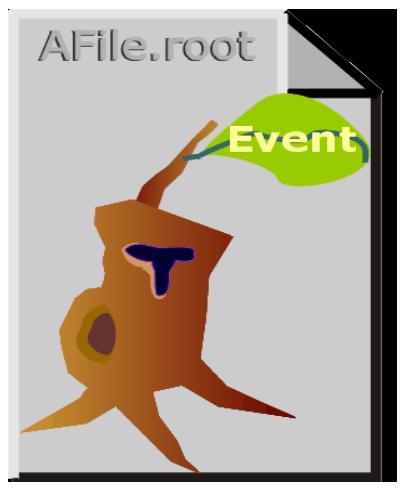

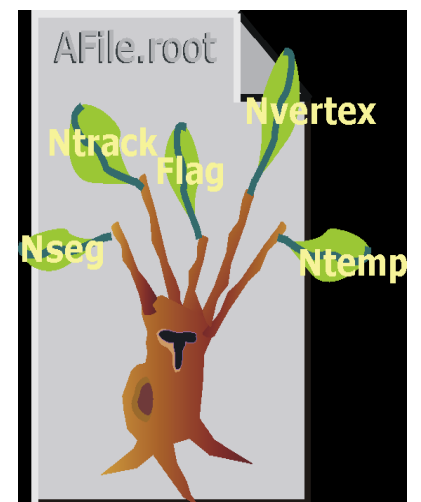

 $Split level = 0$  split level = 99 (default)

Aug 23, 2010 tree->Branch("EvBr", &event, 64000,split\_level);

#### Splitting: Performance Considerations

- A split branch is
	- Faster to read if you only want a subset of data members
	- Slower to write due to the large number of branches

#### Summary: Trees

- $\rightarrow$  TTree is one of the most powerful collections available for HEP
- Extremely efficient for huge number of data sets with identical layout
- Very easy to look at TTree
	- ─ use TBrowser!
- Write once, read many
	- ─ ideal for experiments' data; use friends to extend
- **★ Branches allow granular access** 
	- ─ use splitting to create branch for each member, even through collections